# **OpenFox™ Desktop/Messenger Keyboard Shortcuts**

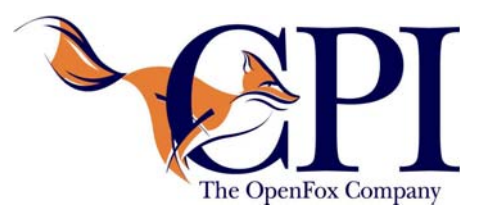

#### **At Any Time**

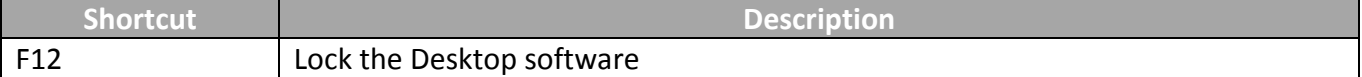

#### **In a Window**

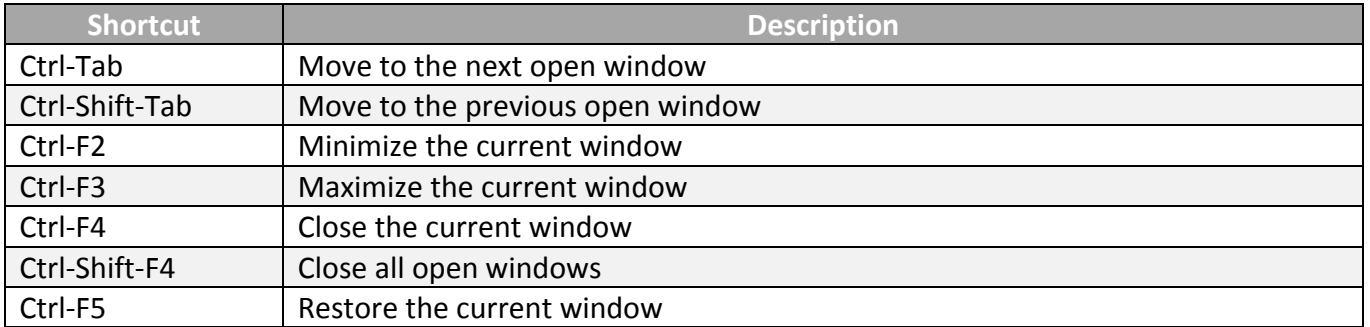

### **In a Messenger Form**

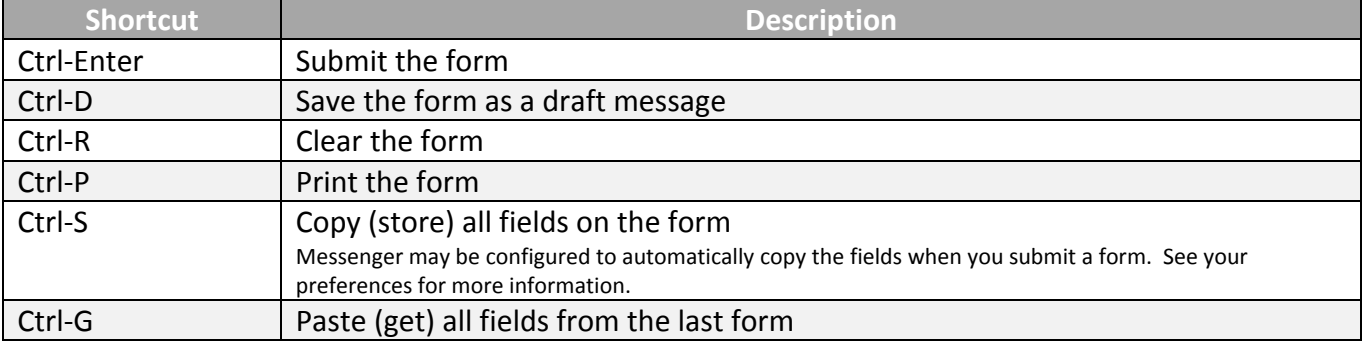

## **In a Messenger Form Text Field**

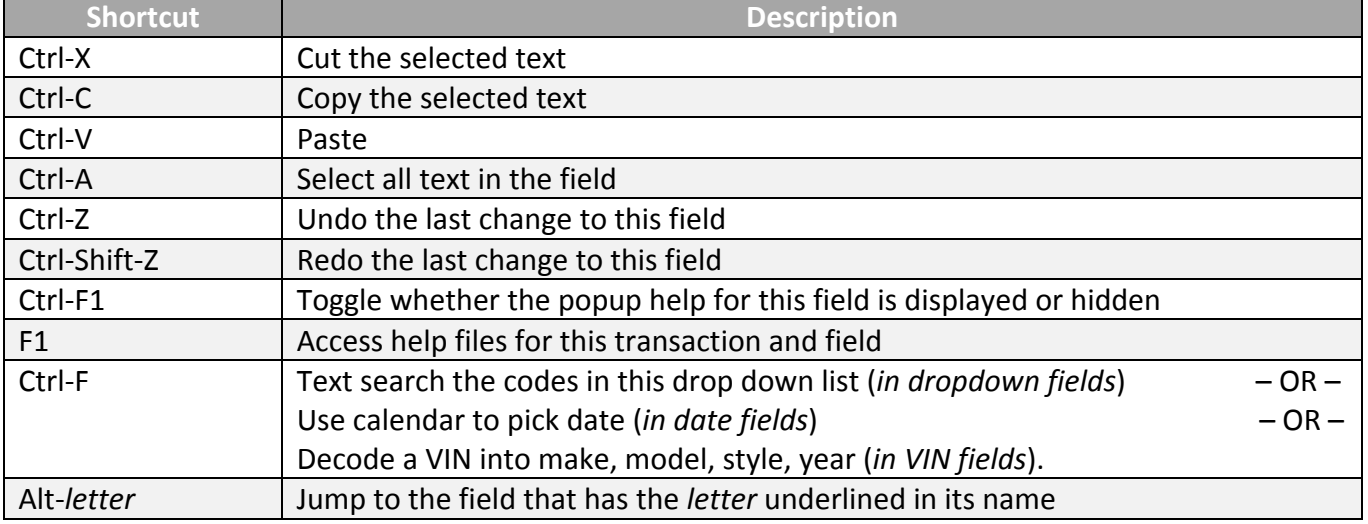

## **From any Messenger Screen**

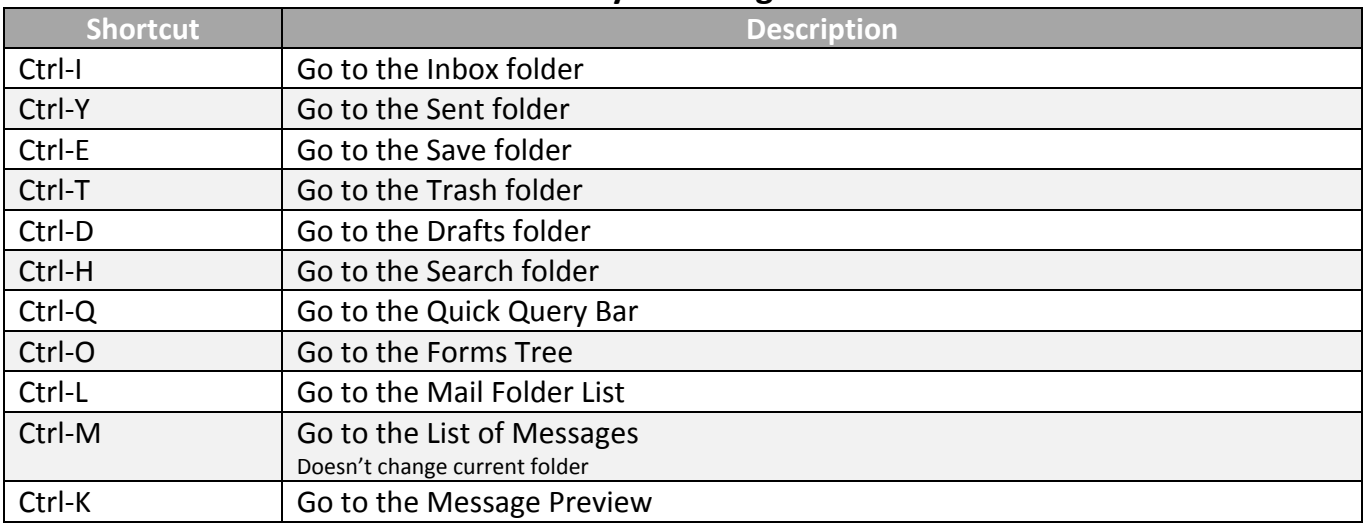

# **From the List of Messages**

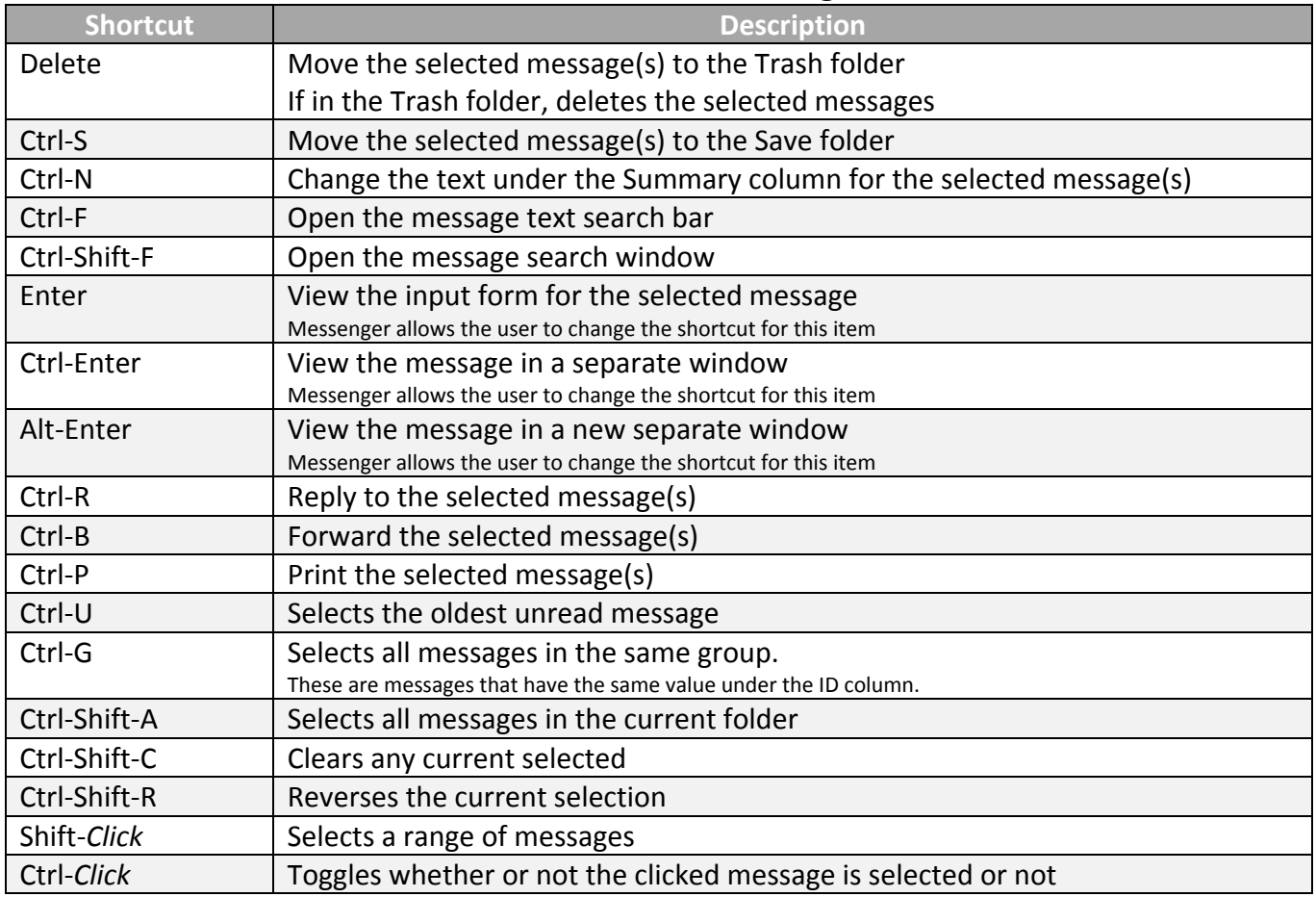